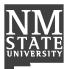

ROUTING

Instructions: Use this form to request establishment of a new vendor not currently in Banner or a termed vendor in order to procure goods or services. This form must be completed and supporting documentation attached (if applicable). The requesting department must complete this form **NOT** the vendor.

## **SECTION 1: DEPARTMENT CONTACT INFORMATION**

| Name:                            | Date (mm/dd/yyyy):            |
|----------------------------------|-------------------------------|
| Phone: Em                        | ail:                          |
| Department:                      | College/Division:             |
| SECTION 2: VENDOR INFOR          | MATION                        |
| Vendor Business Name (Required): | Aggie ID (if applicable):     |
| Contact First Name (Required):   | Contact Last Name (Required): |
| Contact Email (Required):        | Contact Phone (Required):     |

Describe what the vendor is doing to receive the payment: